Министерство образования и науки Российской Федерации федеральное государственное бюджетное образовательное учреждение высшего образования «Кубанский государственный университет» факультет математики и компьютерных наук

УТВЕРЖДАЮ: Пророктор по учебной работе. качеству образования - первый троректор Хагуров Т.А. 27  $\rightarrow$ апреля 2018 г.

# РАБОЧАЯ ПРОГРАММА ДИСЦИПЛИНЫ

# Б1.Б.20 ИНФОРМАЦИОННЫЕ ТЕХНОЛОГИИ В ГУМАНИТАРНЫХ НАУКАХ

(код и наименование дисциплины в соответствии с учебным планом)

Направление

подготовки/специальность 45.03.03 Фундаментальная и прикладная лингвистика (код и наименование направления подготовки/специальности)

Направленность (профиль) / специализация

общий профиль

(наименование направленности (профиля) специализации)

Форма обучения

очная

(очная, очно-заочная, заочная)

Квалификация (степень) выпускника

бакалавр

(бакалавр, магистр, специалист)

Краснодар 2018

Рабочая программа дисциплины

«Информационные технологии в гуманитарных науках»

составлена в соответствии с федеральным государственным образовательным стандартом высшего образования (ФГОС ВО) по направлению подготовки 45.03.03 Фундаментальная и прикладная лингвистика.

Программу составил(и): Е.В. Князева, доцент кафедры информационных образовательных технологий ФГБОУ ВО «КубГУ», кандидат педагогических наук

Рабочая программа дисциплины Б1.Б.20 «Информационные технологии в гуманитарных науках» утверждена на заседании кафедры информационных образовательных технологий

протокол № 8 «10 » апреля 2018 г.

Заведующий кафедрой (разработчика) Грушевский С.П.

Рабочая программа обсуждена на заседании кафедры (выпускающей) прикладной лингвистики и новых информационных технологий

протокол  $N_2$   $\mathcal{G}$ « 16 » *un stel* 2018 r. Заведующий кафедрой (выпускающей) Хутыз И.П.

Утверждена на заседании учебно-методической комиссии факультета математики и компьютерных наук протокол № 2 « 17» апреля 2018 г. Председатель УМК факультета Титов Г.Н.  $Im A$ 

Ренензенты:

Николаева И.В., доцент кафедры бухгалтерского учета и анализа Краснодарского филиала ФГБОУ ВО РЭУ им. Г.В. Плеханова, кандидат технических наук

Барсукова В.Ю., зав. кафедрой функционального анализа и алгебры ФМ и КН КубГУ, кандидат физ-мат. наук

#### **1. Цели и задачи изучения дисциплины**

#### **1.1. Цель дисциплины**

Цели дисциплины – знакомство с основными понятиями лингвистической информатики и информационными технологиями, подготовка специалиста в области лингвистики к деятельности, связанной с современными информационными технологиями сбора, хранения, обработки и представления информации, в области гуманитарного знания, межъязыковой коммуникации, образования и культуры; к умению приобретать новые знания, используя современные информационные технологии, профессиональное владение методами электронной формализации учебного материала, приобретение навыка разработки тестов и тренажеров на основе языка программирования VBA.

#### **1.2. Задачи дисциплины**

#### **научно-исследовательская деятельность:**

 описание и анализ естественно-языковых феноменов разных уровней с использованием информационных технологий и современных методов исследования;

 фундаментальная подготовка в области информационных технологий в лингвистике;

планирование и проведение лингвистических экспериментов;

 участие в работе научных коллективов, проводящих исследования по лингвистической проблематике;

– формирование у бакалавров знаний, умений и навыков проектирования УИК;

– участие в разработке и создании электронных языковых ресурсов (текстовых и мультимодальных корпусов, словарей, тезаурусов, лексических, грамматических и иных баз данных);

– участие в разработке и создании лингвистического обеспечения электронных информационных и интеллектуальных систем различного назначения, предполагающих автоматическую обработку письменных текстов на естественном языке;

– участие в разработке и реализации проектов в области автоматизации научных исследований по теоретической и прикладной лингвистике;

– овладение основными понятиями, алгоритмами, практическими приемами программирования тренажеров и динамических учебно-иллюстративных материалов;

– составление технической документации (проектных заявок, графиков работ, инструкций, планов, заявок на оборудование), а также установленной отчетности.

### **1.3. Место дисциплины в структуре образовательной программы**

Дисциплина «Информационные технологии в гуманитарных науках» относится к базовой части Блока 1 «Дисциплины (модули)» дисциплин Б1.Б.20 программы бакалавриата.

Дисциплина базируется на знаниях, полученных по стандарту высшего образования, опирается на знания основ дисциплин: «Понятийный аппарат математика», «Математическая логика», «Информатика и основы программирования», «Вероятностные модели» и является основой для решения практических и исследовательских задач и написания выпускной квалификационной работы.

### **Перечень планируемых результатов обучения по дисциплине, соотнесенных с планируемыми результатами освоения образовательной программы**

Процесс изучения дисциплины направлен на формирование следующих профессиональных компетенций (в соответствии с ФГОС ВО и учебным планом):

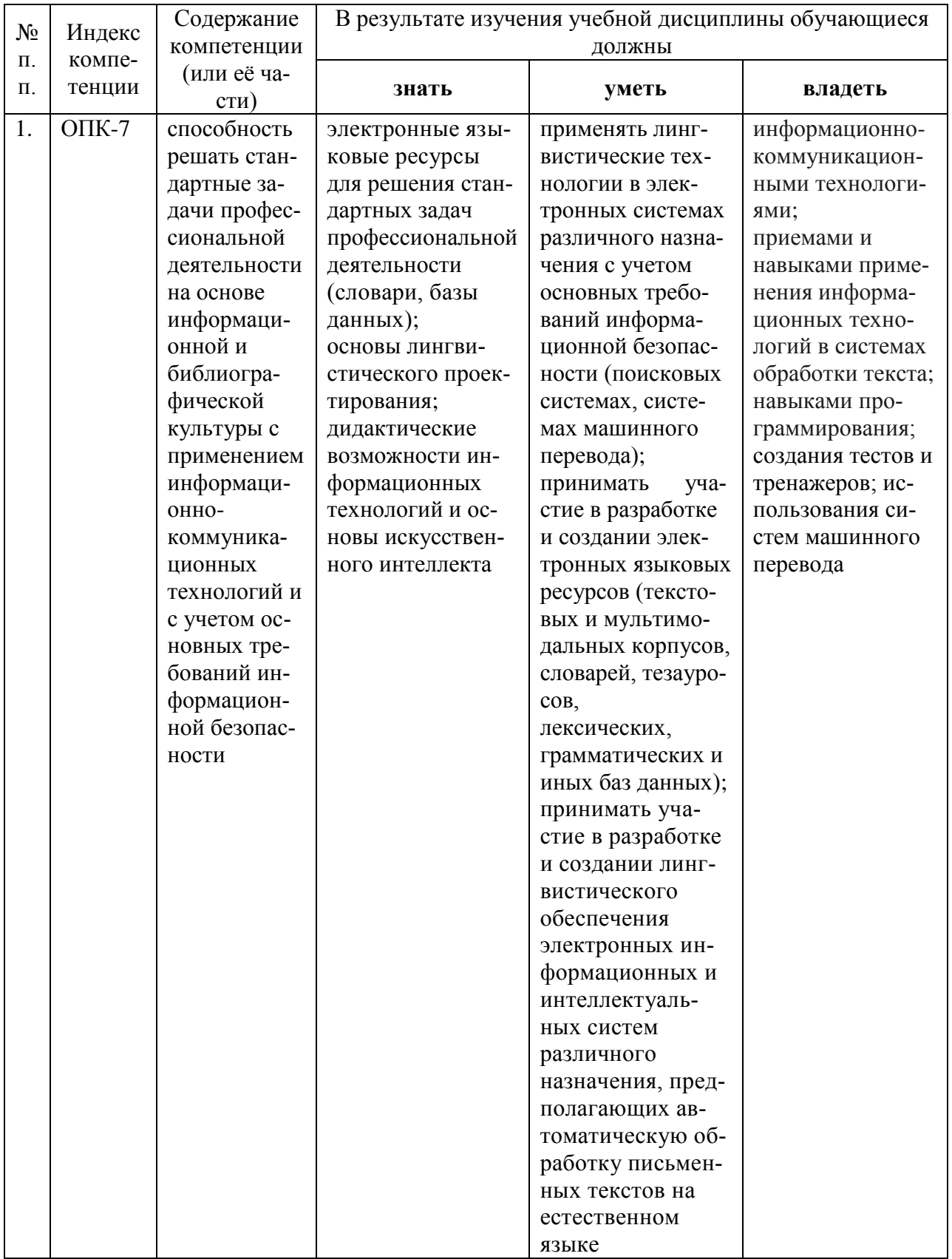

# 2. Структура и содержание дисциплины

# 2.1. Распределение трудоемкости дисциплины по видам работ

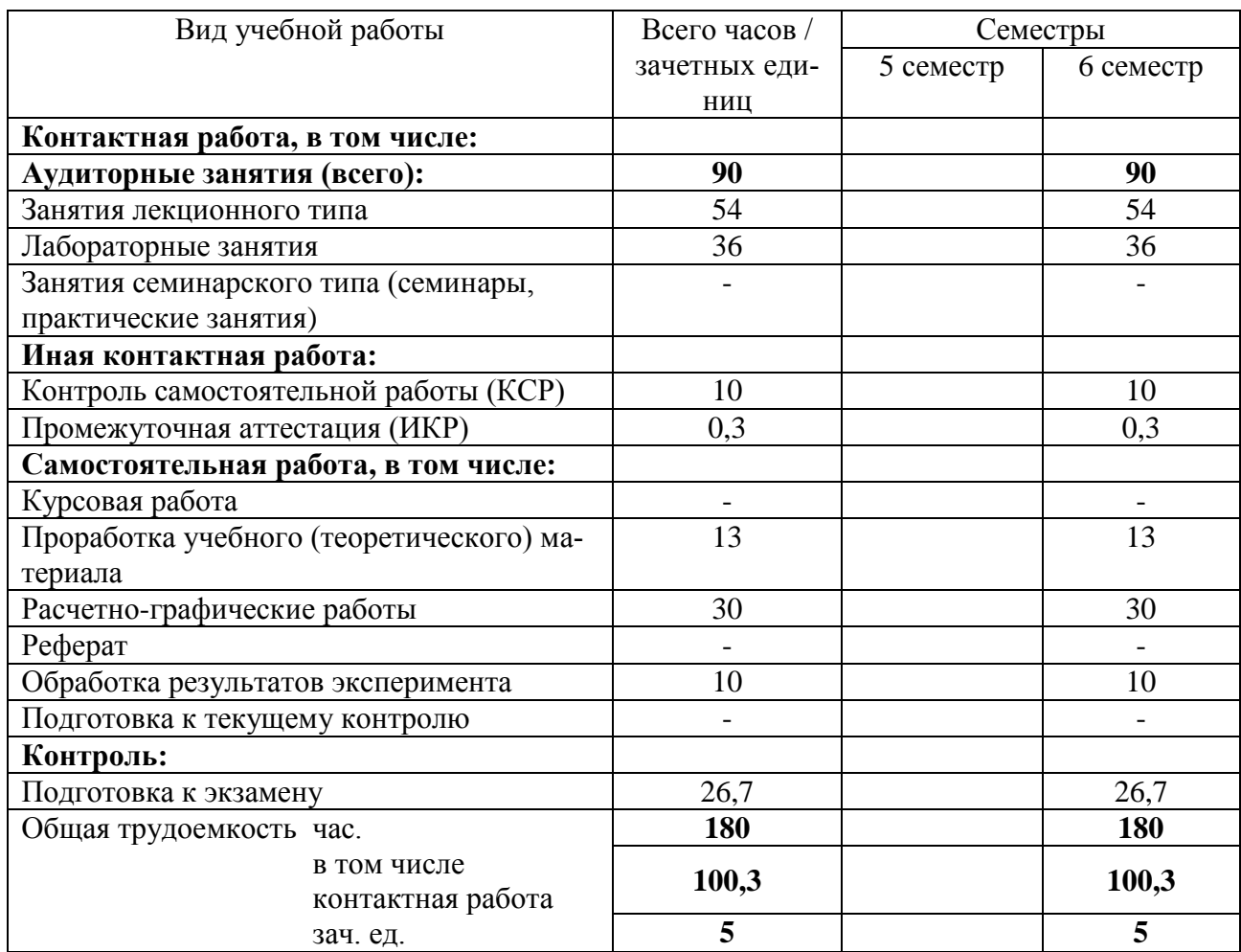

Общая трудоемкость дисциплины составляет 5 зач. ед. (180 часов), их распределение по видам работ представлено в таблице (для студентов ОФО).

### **2.2.Структура дисциплины:**

ны.

Распределение видов учебной работы и их трудоемкости по разделам дисципли-

Разделы дисциплины, изучаемые в 6 семестре (для студентов ОФО)

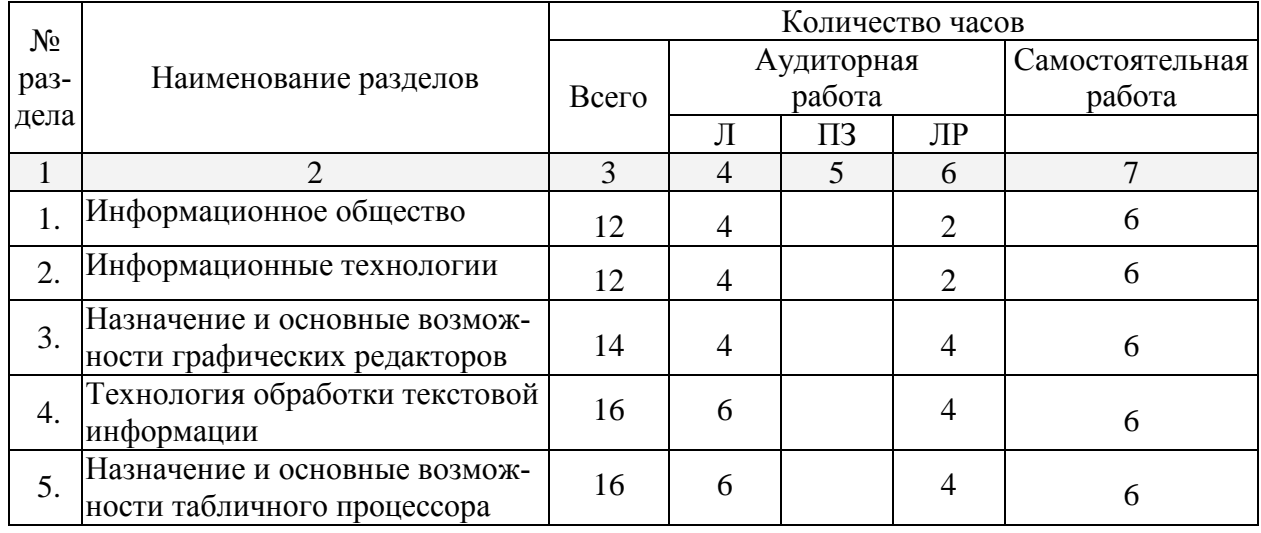

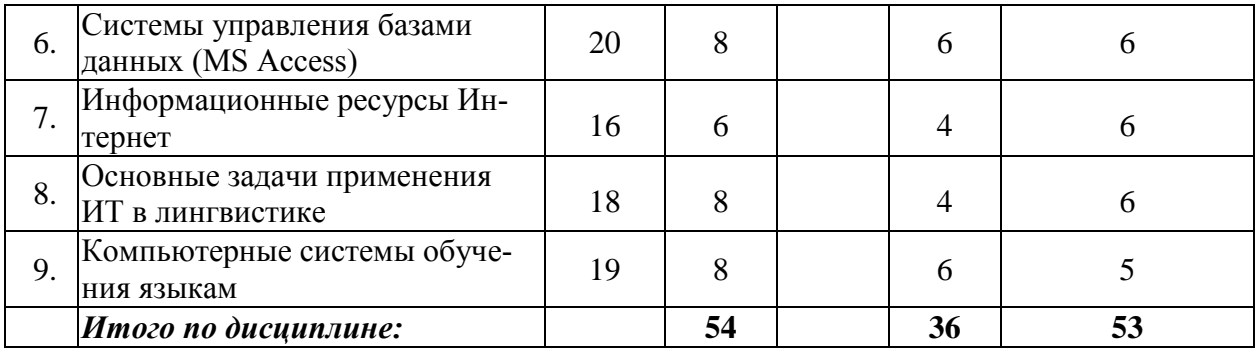

# 2.3. Содержание разделов дисциплины:

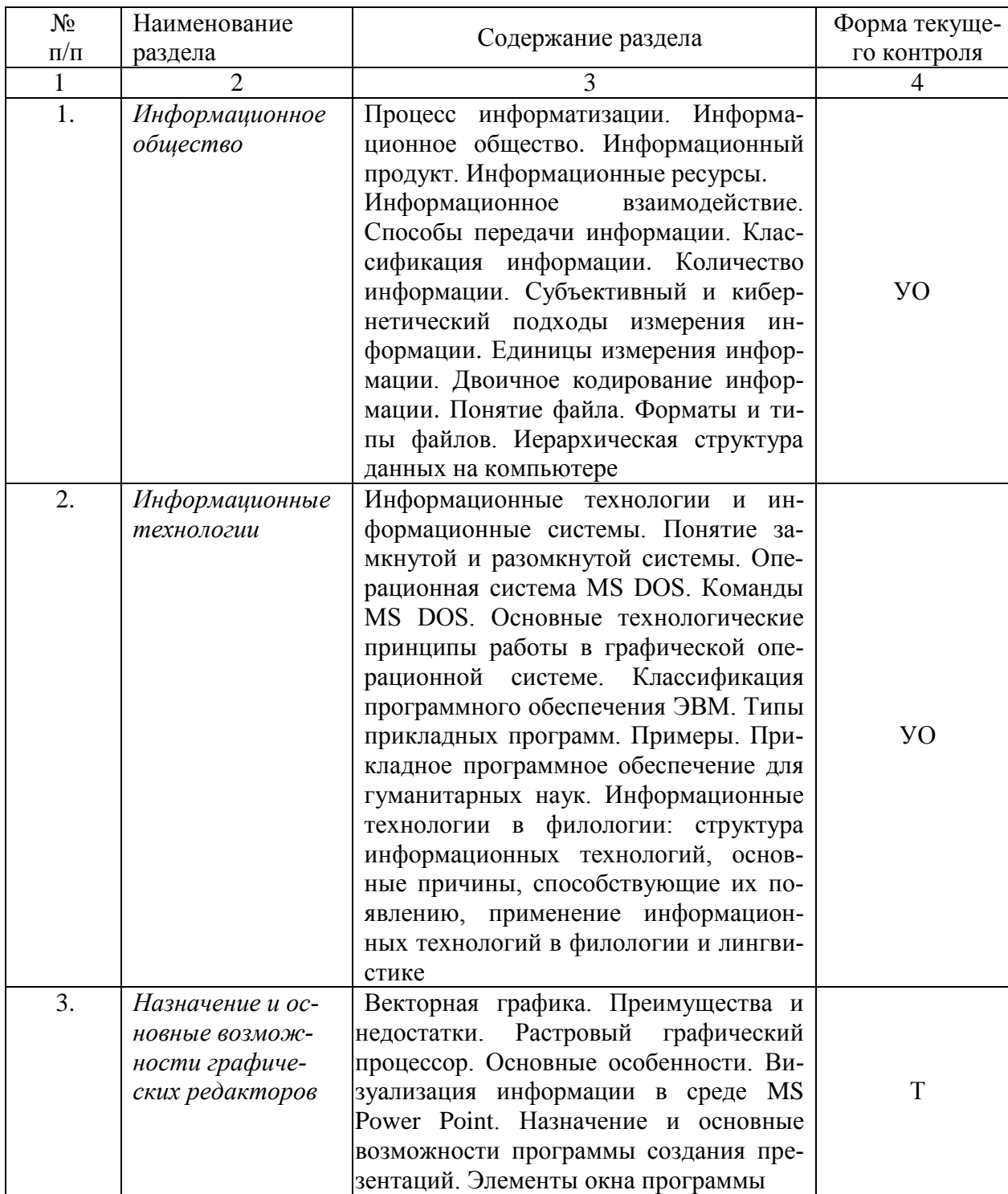

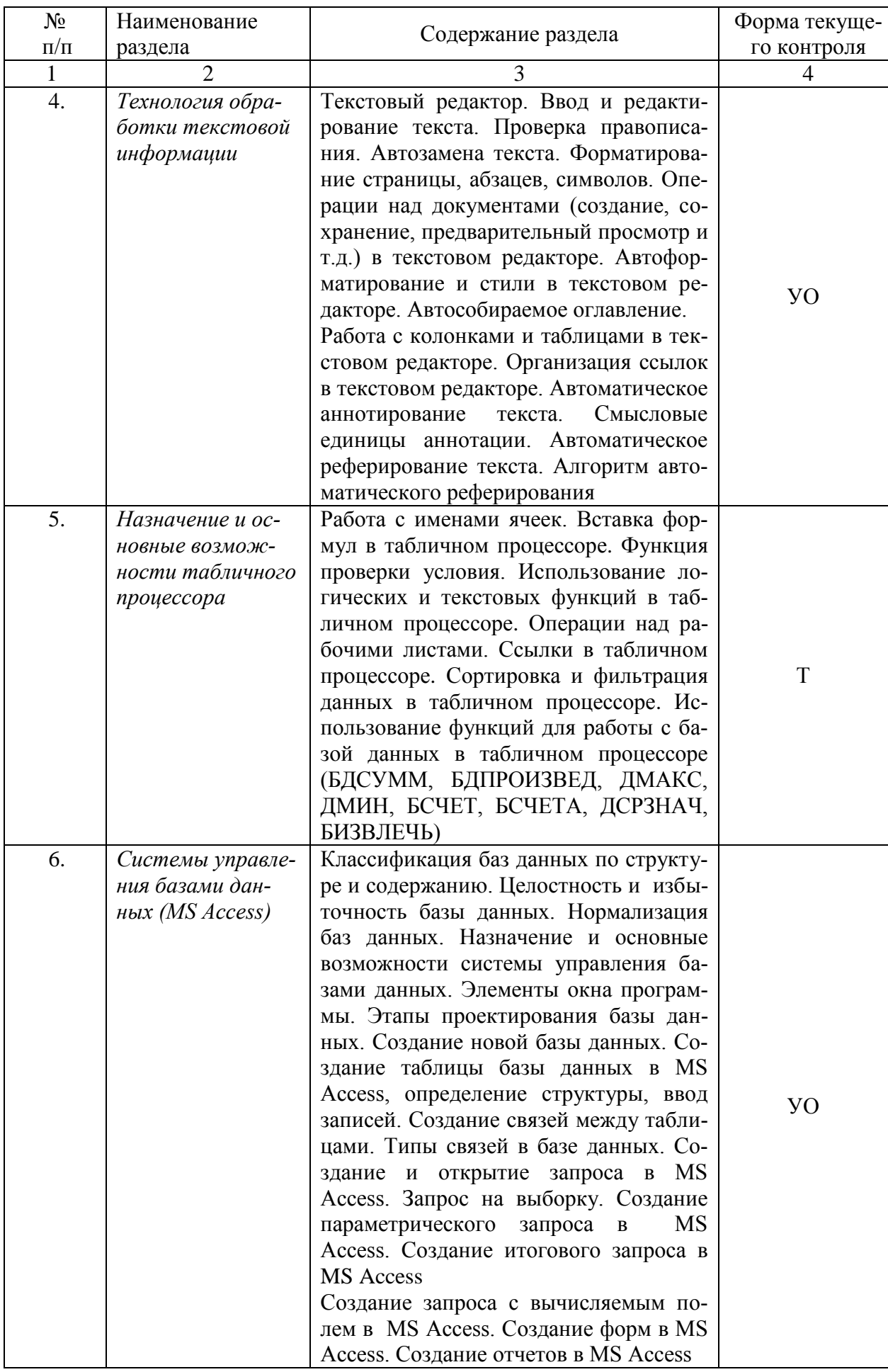

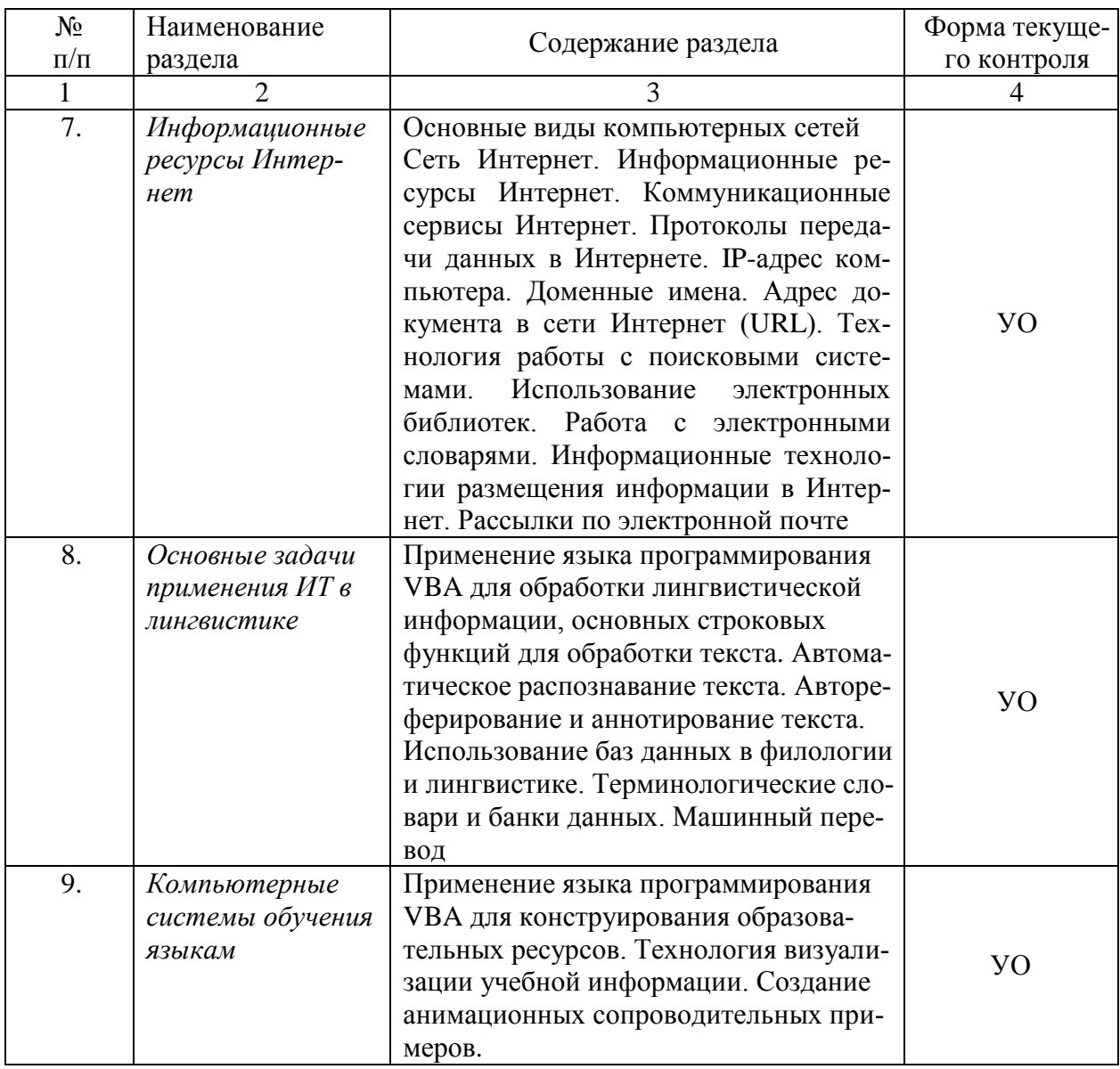

# **2.3.1. Занятия лекционного типа**

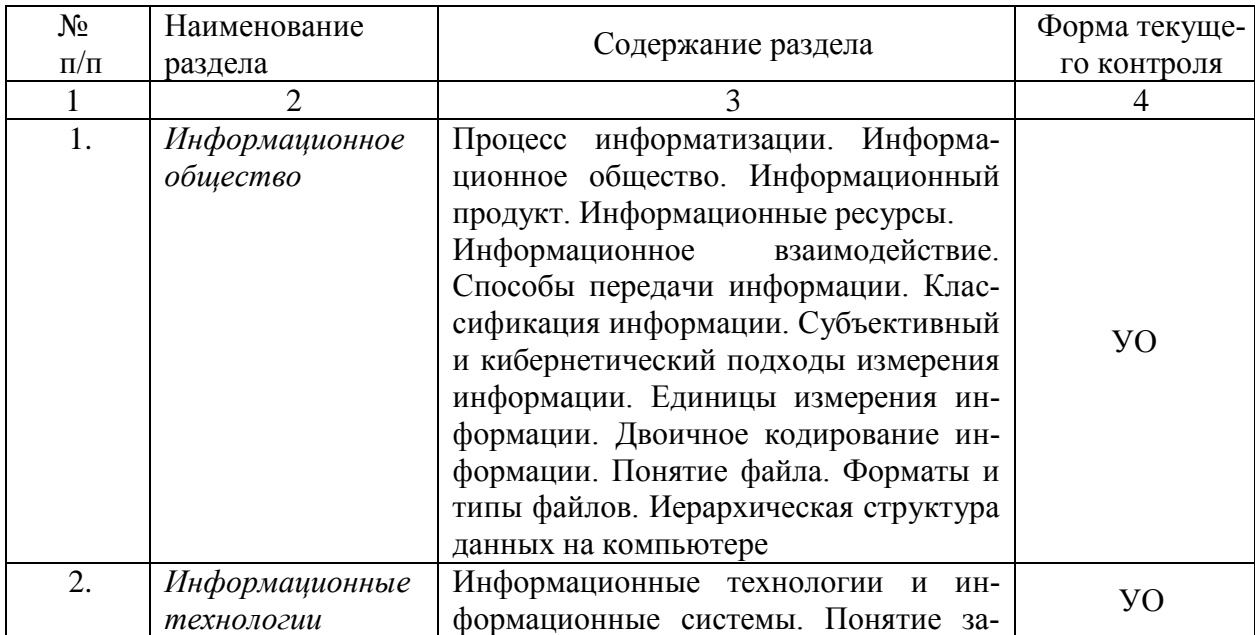

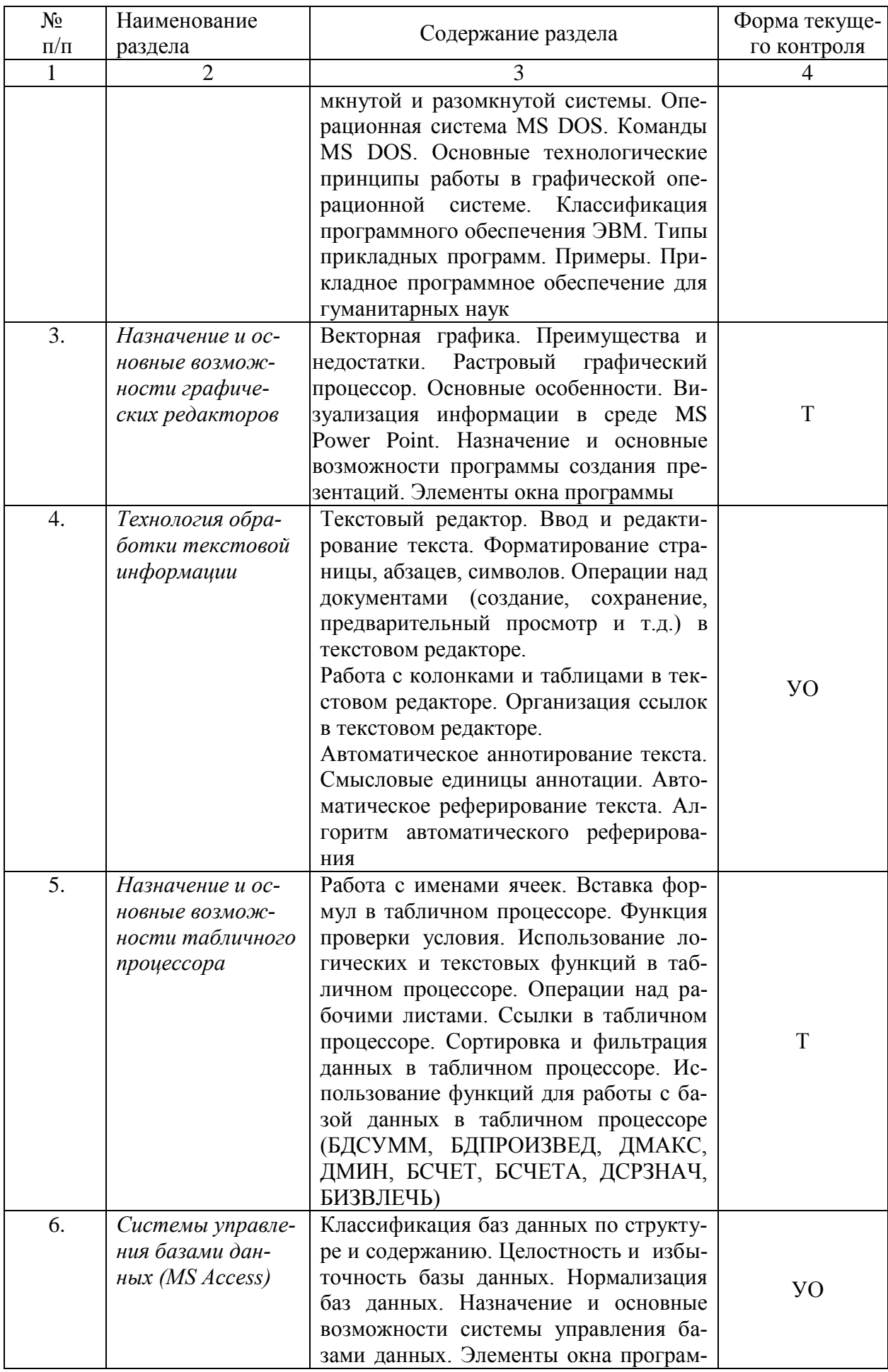

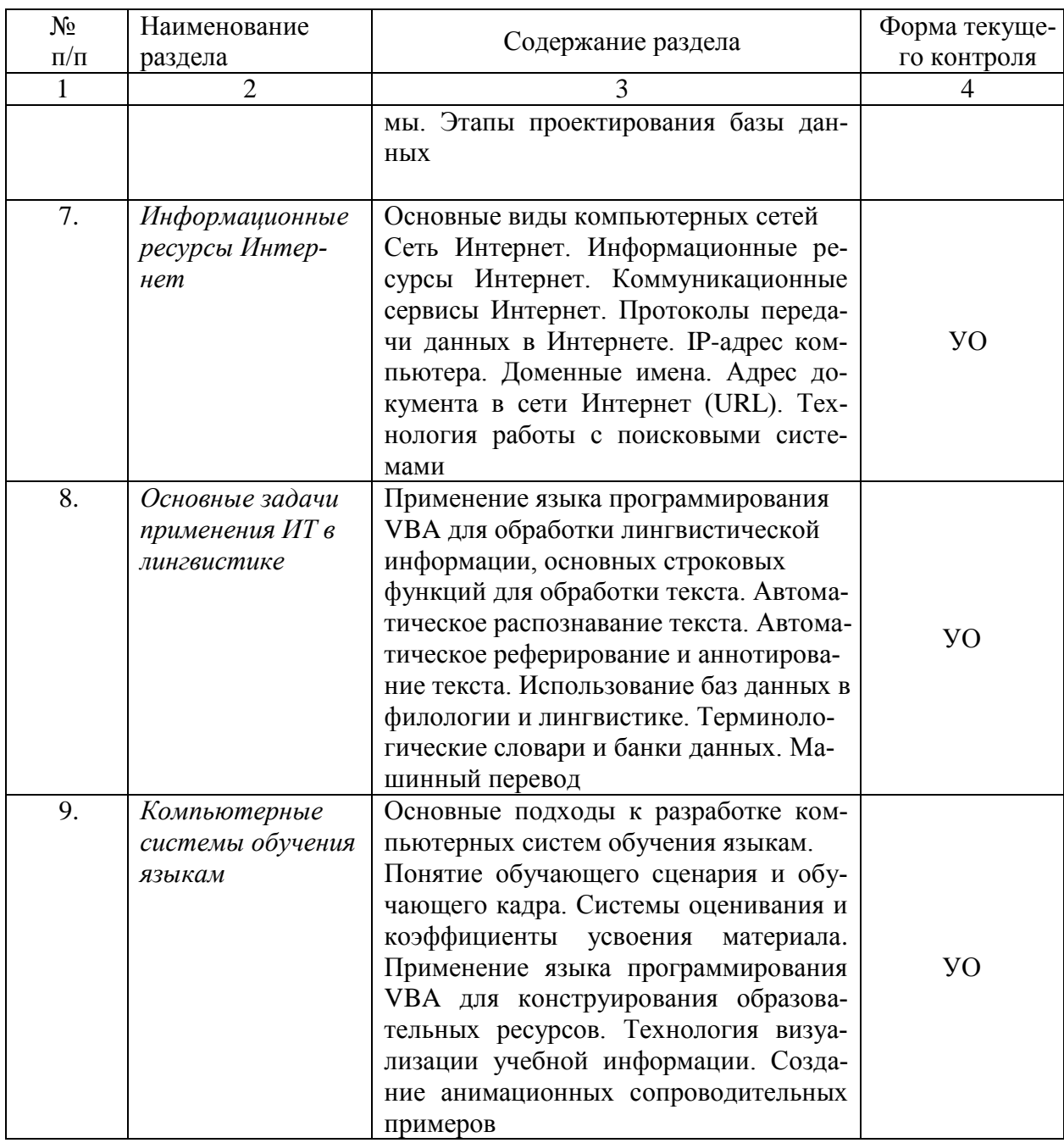

# 2.3.2. Занятия семинарского типа

Занятия семинарского типа не предусмотрены

# 2.3.3. Лабораторные занятия

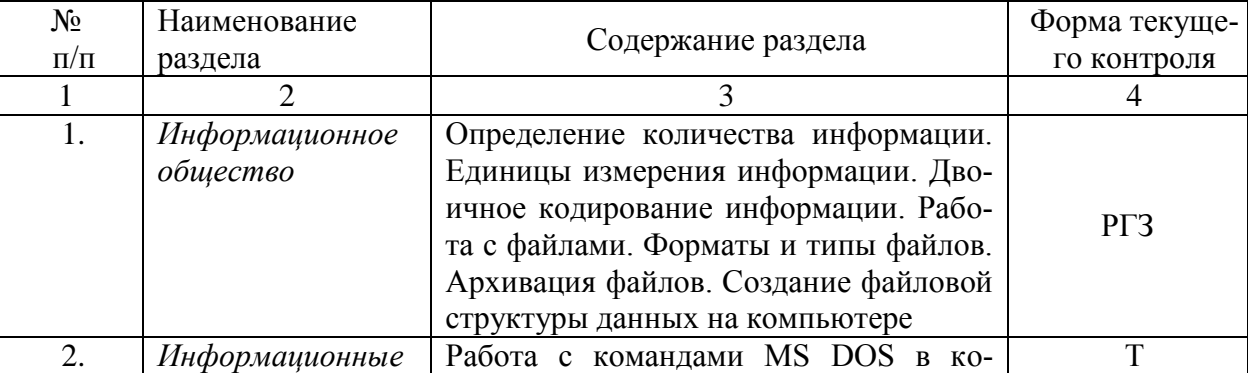

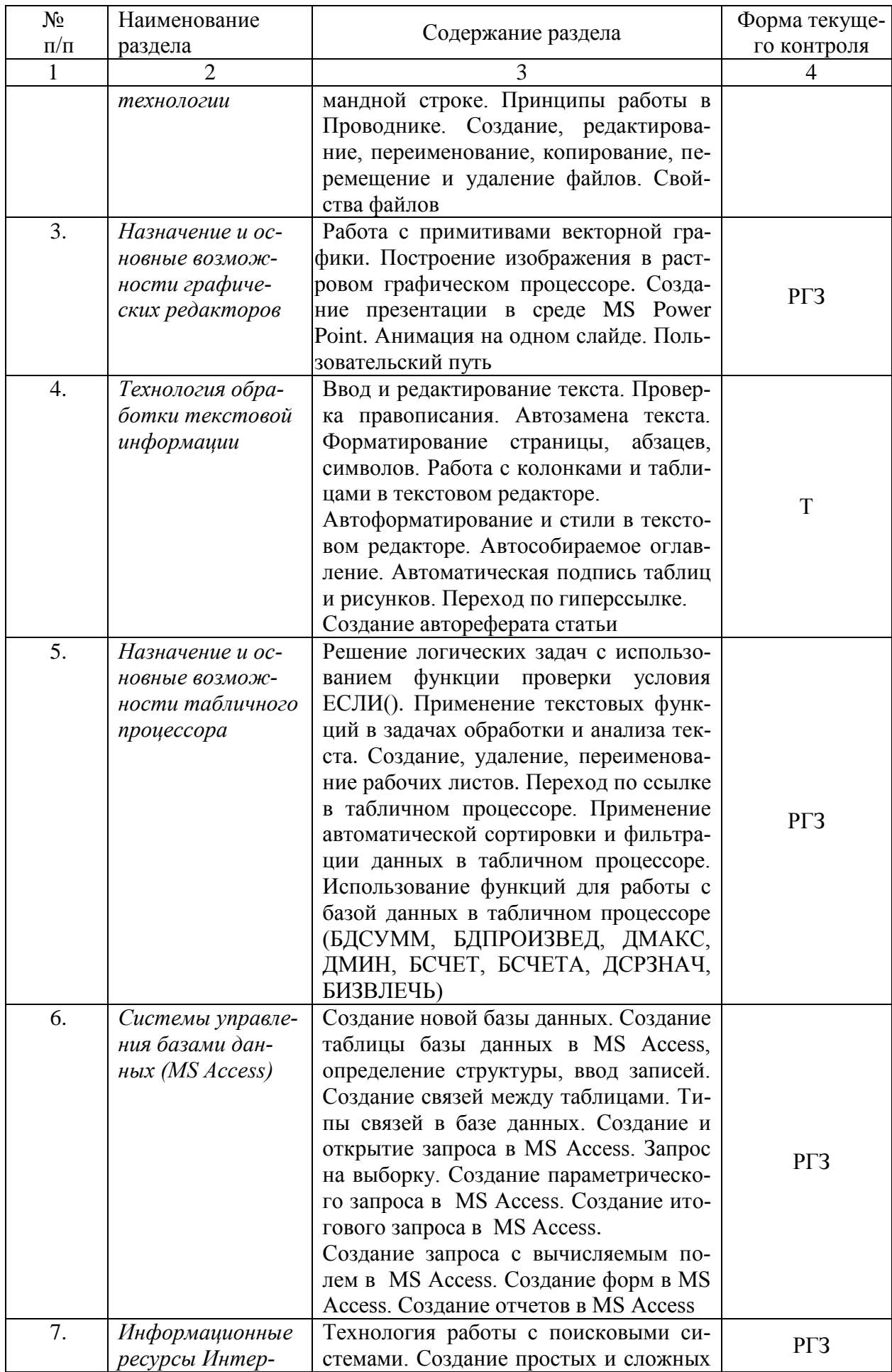

![](_page_11_Picture_244.jpeg)

# **2.3.4. Примерная тематика курсовых работ (проектов)**

Курсовые работы не предусмотрены.

# **2.4. Перечень учебно-методического обеспечения для самостоятельной работы обучающихся по дисциплине (модулю)**

![](_page_11_Picture_245.jpeg)

![](_page_12_Picture_254.jpeg)

Учебно-методические материалы для самостоятельной работы обучающихся из числа инвалидов и лиц с ограниченными возможностями здоровья (ОВЗ) предоставляются в формах, адаптированных к ограничениям их здоровья и восприятия информации:

Для лиц с нарушениями зрения:

- в печатной форме увеличенным шрифтом,

- в форме электронного документа.

Для лиц с нарушениями слуха:

- в печатной форме,

- в форме электронного документа.

Для лиц с нарушениями опорно-двигательного аппарата:

- в печатной форме.

- в форме электронного документа.

Данный перечень может быть конкретизирован в зависимости от контингента обучаюшихся.

#### $\overline{3}$ . Образовательные технологии

В соответствии с требованиями ФГОС ВО по направлению подготовки 45.03.03 Фундаментальная и прикладная лингвистика реализация компетентностного подхода должна предусматривать широкое использование в учебном процессе активных и интерактивных форм проведения занятий в сочетании с внеаудиторной работой с целью формирования и развития требуемых компетенций обучающихся:

- Лекция-информация с проблемным изложением в аудитории с мультимедий- $\Delta \sim 10$ ным проектором или интерактивной доской.
- Лабораторное занятие с обсуждением результатов.
- Лабораторное занятие обсуждение проблемы.
- Тестирование в интерактивном режиме, взаимодействие в дистанционной образовательной среде.

![](_page_13_Picture_98.jpeg)

#### 4. Оценочные средства для текущего контроля успеваемости и промежуточной **аттестании**

### 4.1. Фонд оценочных средств для проведения текущей аттестации

В ходе текущей аттестации оцениваются промежуточные результаты освоения бакалаврами дисциплины «Информационные технологии в гуманитарных науках». Текущий контроль осуществляется с использованием традиционной технологии оценивания качества знаний студентов и включает оценку самостоятельной (внеаудиторной) и аудиторной работы (в том числе рубежный контроль). В качестве оценочных средств используются:

- различные виды устного и письменного контроля (тест, выступление на семинаре, самостоятельная работа);

- индивидуальные и/или групповые домашние задания, творческие работы и т.д.;
- отчет по лабораторной работе;
- выполнение контрольной работы.

![](_page_14_Picture_216.jpeg)

#### **4.2. Фонд оценочных средств для проведения промежуточной аттестации**

### **Вопросы к экзамену (для текущего контроля успеваемости и промежуточной аттестации)**

- 1. Процесс информатизации. Информационное общество
- 2. Информационный продукт. Информационные ресурсы
- 3. Информационное взаимодействие. Способы передачи информации. Классификация информации
- 4. Количество информации. Субъективный и кибернетический подходы измерения информации
- 5. Единицы измерения информации. Двоичное кодирование информации
- 6. Понятие файла. Форматы и типы файлов. Иерархическая структура данных на компьютере
- 7. Операционная система MS DOS. Команды MS DOS
- 8. Информационные технологии
- 9. Информационные системы
- 10. Понятие замкнутой и разомкнутой системы
- 11. Основные технологические принципы работы в графической операционной системе
- 12. Классификация программного обеспечения ЭВМ
- 13. Типы прикладных программ. Примеры. Прикладное программное обеспечение для гуманитарных наук
- 14. Назначение и основные возможности графических редакторов
- 15. Векторная графика. Преимущества и недостатки
- 16. Растровый графический процессор. Основные особенности
- 17. Ввод и редактирование текста. Проверка правописания. Автозамена текста
- 18. Текстовый редактор. Форматирование страницы, абзацев, символов
- 19. Операции над документами (создание, сохранение, предварительный просмотр и т.д.) в текстовом редакторе
- 20. Автоформатирование и стили в текстовом редакторе
- 21. Работа с колонками и таблицами в текстовом редакторе
- 22. Организация ссылок в текстовом редакторе
- 23. Автоматическое аннотирование текста. Смысловые единицы аннотации
- 24. Автоматическое реферирование текста. Алгоритм автоматического реферирования
- 25. Назначение и основные возможности табличного процессора
- 26. Работа с именами ячеек. Вставка формул в табличном процессоре
- 27. Функция проверки условия. Использование логических и текстовых функций в табличном процессоре
- 28. Операции над рабочими листами. Ссылки в табличном процессоре
- 29. Сортировка и фильтрация данных в табличном процессоре
- 30. Использование функций для работы с базой данных в табличном процессоре (БДСУММ, БДПРОИЗВЕД, ДМАКС, ДМИН, БСЧЕТ, БСЧЕТА, ДСРЗНАЧ, БИЗВЛЕЧЬ).
- 31. Классификация баз данных по структуре и содержанию
- 32. Целостность и избыточность базы данных. Нормализация баз данных
- 33. Назначение и основные возможности системы управления базами данных. Элементы окна программы
- 34. Этапы проектирования базы данных. Создание новой базы данных
- 35. Создание таблицы базы данных в MS Access, определение структуры, ввод записей
- 36. Создание связей между таблицами. Типы связей в базе данных
- 37. Создание и открытие запроса в MS Access. Запрос на выборку
- 38. Создание параметрического запроса в MS Access
- 39. Создание итогового запроса в MS Access
- 40. Создание запроса с вычисляемым полем в MS Access
- 41. Создание форм в MS Access
- 42. Создание отчетов в MS Access
- 43. Назначение и основные возможности программы создания презентаций. Элементы окна программы
- 44. Компьютерные системы обучения языкам. Основные подходы
- 45. Понятие обучающего сценария и обучающего кадра
- 46. Системы оценивания и коэффициенты усвоения материала
- 47. Основные виды компьютерных сетей
- 48. Сеть Интернет. Информационные ресурсы Интернет
- 49. Коммуникационные сервисы Интернет
- 50. Протоколы передачи данных в Интернете
- 51. IP-адрес компьютера. Доменные имена. Адрес документа в сети Интернет (URL).
- 52. Технология работы с поисковыми системами
- 53. Применение языка программирования VBA для обработки лингвистической информации, конструирования образовательных ресурсов
- 54. Основные задачи применения ИТ в лингвистике

Оценочные средства для инвалидов и лиц с ограниченными возможностями здоровья выбираются с учетом их индивидуальных психофизических особенностей.

– при необходимости инвалидам и лицам с ограниченными возможностями здоровья предоставляется дополнительное время для подготовки ответа на экзамене;

– при проведении процедуры оценивания результатов обучения инвалидов и лиц с ограниченными возможностями здоровья предусматривается использование технических средств, необходимых им в связи с их индивидуальными особенностями;

– при необходимости для обучающихся с ограниченными возможностями здоровья и инвалидов процедура оценивания результатов обучения по дисциплине может проводиться в несколько этапов.

Процедура оценивания результатов обучения инвалидов и лиц с ограниченными возможностями здоровья по дисциплине (модулю) предусматривает предоставление информации в формах, адаптированных к ограничениям их здоровья и восприятия информации:

Для лиц с нарушениями зрения:

– в печатной форме увеличенным шрифтом,

– в форме электронного документа.

Для лиц с нарушениями слуха:

– в печатной форме,

– в форме электронного документа.

Для лиц с нарушениями опорно-двигательного аппарата:

– в печатной форме,

– в форме электронного документа.

Данный перечень может быть конкретизирован в зависимости от контингента обучающихся.

### **5. Перечень основной и дополнительной учебной литературы, необходимой для освоения дисциплины (модуля) 5.1 Основная литература:**

1. Черткова, Е. А. Статистика. Автоматизация обработки информации: учебное пособие для вузов / Е. А. Черткова; под общ. ред. Е. А. Чертковой. — 2-е изд., испр. и доп. — М.: Издательство Юрайт, 2017. — 195 с. — (Серия: Университеты России). — ISBN 978-5- 534-01429-7. — Режим доступа: [www.biblio-online.ru/book/0CBA0F5B-1227-46F3-8C8E-](http://www.biblio-online.ru/book/0CBA0F5B-1227-46F3-8C8E-D9BAB4AC306A)[D9BAB4AC306A](http://www.biblio-online.ru/book/0CBA0F5B-1227-46F3-8C8E-D9BAB4AC306A)

2. Глотова, М. Ю. Математическая обработка информации: учебник и практикум для академического бакалавриата / М. Ю. Глотова, Е. А. Самохвалова. — 2-е изд., испр. и доп. — М.: Издательство Юрайт, 2017. — 347 с. — (Серия: Бакалавр. Академический курс). — ISBN 978-5-534-00657-5. — Режим доступа: [www.biblio-online.ru/book/915C18E7-1D7F-](http://www.biblio-online.ru/book/915C18E7-1D7F-405B-A1B5-4717E978EDC9)[405B-A1B5-4717E978EDC9.](http://www.biblio-online.ru/book/915C18E7-1D7F-405B-A1B5-4717E978EDC9)

3. Трофимов, В. В. Информационные технологии в 2 т. Том 1 : учебник для вузов / В. В. Трофимов ; отв. ред. В. В. Трофимов. — М. : Издательство Юрайт, 2018. — 238 с. — (Серия : Бакалавр. Академический курс). — ISBN 978-5-534-07738-4. — Режим доступа : [www.biblio-online.ru/book/F79974E0-B12F-4EC2-ADA9-AF2D10B4A122](http://www.biblio-online.ru/book/F79974E0-B12F-4EC2-ADA9-AF2D10B4A122)

4. Лобанова, Н. М. Эффективность информационных технологий : учебник и практикум для академического бакалавриата / Н. М. Лобанова, Н. Ф. Алтухова. — М. : Издательство Юрайт, 2018. — 237 с. — (Серия : Бакалавр. Академический курс). — ISBN 978-5-534- 00222-5. — Режим доступа : [www.biblio-online.ru/book/8281B59E-D130-4FDD-9DBA-](http://www.biblio-online.ru/book/8281B59E-D130-4FDD-9DBA-EF3C8604A2A8)[EF3C8604A2A8](http://www.biblio-online.ru/book/8281B59E-D130-4FDD-9DBA-EF3C8604A2A8)

# **5.2. Дополнительная литература:**

1. Угринович Н.Д. Информатика и ИКТ // М.: БИНОМ, 2010. – 308 с.

2. Основы математической обработки информации: учебник и практикум для академического бакалавриата / Н. Л. Стефанова, Н. В. Кочуренко, В. И. Снегурова, О. В. Харитонова ; под общ. ред. Н. Л. Стефановой. — М.: Издательство Юрайт, 2017. — 218 с. — (Серия: Бакалавр. Академический курс). — ISBN 978-5-534-01267-5. — Режим доступа: [www.biblio-online.ru/book/75B7291C-A990-4128-8D78-D039AFEDA968.](http://www.biblio-online.ru/book/75B7291C-A990-4128-8D78-D039AFEDA968)

3. Информатика. Базовый курс: [для бакалавров и специалистов]: учебное пособие для студентов вузов / под ред. С. В. Симоновича. - 3-е изд. - СПб.: Питер, 2011.

4. Слепцова Л. Д. Программирование на VBA в Microsoft Office 2010.

5. Лукин С.Н. Понятно о Visual Basic.Net. Самоучитель – Москва: Диалог-МИФИ, 2005. – [Электронный ресурс, ЭБС «Университетская библиотека ONLINE»].

6. Стивенс Р. Visual Basic. Готовые алгоритмы – ДМК Пресс, 2007. – 384 с. [Электронный ресурс, ЭБС издательства «Лань»].

7. Зубов А.В., Зубова И.И. Информационные технологии в лингвистике: учеб. пособие для студентов вузов // М.: Издательский центр «Академия», 2004. – 208 с.

8. Информатика: учеб. пособие для студ. вузов // Могилев А.В., Пак Н.И., Хеннер Е.К.; Под ред. Е.К. Хеннера – М.: Издательский центр «Академия», 2009.- 841 с.

### **5.3. Периодические издания:**

- 1. Журнал «Стандарты и мониторинг образования»
- 2. Журнал «Школьные годы»

# **6. Перечень ресурсов информационно-телекоммуникационной сети «Интернет», необходимых для освоения дисциплины (модуля)**

- 1. http:// www.edu.ru
- 2. [http://www.book-ua.org](http://www.book-ua.org/)
- 3. [http://www.metabot.ru](http://www.metabot.ru/)
- 4. Единая коллекция цифровых образовательных ресурсов <http://school-collection.edu.ru/collection/>
- 5. Интернет-обучение сайт методической поддержки учителей [http://school.iot.ru](http://school.iot.ru/)
- 6. [Информационный интегрированный продукт "КМ-ШКОЛА"—http://www.km](http://www.km-school.ru/)[school.ru](http://www.km-school.ru/)
- 7. Официальный информационный портал ЕГЭ <http://ege.edu.ru/>
- 8. Официальный образовательный портал федерального значения [www.school.edu.ru](http://www.school.edu.ru/)
- 9. Официальный сайт Министерства образования и науки РФ [http://минобрнауки.рф](http://минобрнауки.рф/)
- 10. Портал педагогического сообщества «Сеть творческих учителей» [www.it-n.ru](http://www.it-n.ru/)
- 11. [Система программ для поддержки и автоматизации образовательного процесса](http://edu.1c.ru/)  ["1С:Образование"](http://edu.1c.ru/) — [http://edu.1c.ru](http://edu.1c.ru/)
- 12. Среда модульного динамического обучения КубГУ [http://moodle.kubsu.ru/](http://www.moodle.kubsu.ru/)
- 13. Сайт для обучения работе в СМДО КубГУ <http://moodlews.kubsu.ru/>
- 14. Сетевые образовательные сообщества «Открытый класс» <http://www.openclass.ru/>
- 15. Федеральный государственный образовательный стандарт <http://standart.edu.ru/>
- 16. Федеральный институт педагогических измерений <http://www.fipi.ru/>

## **7.Методические указания для обучающихся по освоению дисциплины (модуля)**

На самоподготовку бакалавров по курсу «Информационные технологии в гуманитарных науках» отводится 53 часа. Сопровождение самоподготовки бакалавров может быть организовано в следующих формах:

1. предъявление заданий, коллективное обсуждение результатов;

2. составление индивидуальных планов самостоятельной работы студента с указанием темы и видов заданий, форм и сроков представления результатов, критериев оценки самостоятельной работы;

- 3. консультации, в том числе с применением дистанционной среды обучения;
- 4. промежуточный контроль хода выполнения самостоятельных заданий;
- 5. различные способы взаимодействия в процессе проведения групповых расчетов.

Примерная тематика самостоятельных работ бакалавров:

![](_page_18_Picture_293.jpeg)

В освоении дисциплины инвалидами и лицами с ограниченными возможностями здоровья большое значение имеет индивидуальная учебная работа (консультации) дополнительное разъяснение учебного материала.

Индивидуальные консультации по предмету являются важным фактором, способствующим индивидуализации обучения и установлению воспитательного контакта между преподавателем и обучающимся инвалидом или лицом с ограниченными возможностями здоровья.

#### 8. Перечень информационных технологий, используемых при образовательного осуществлении процесса дисциплине (модулю) (при П0 необходимости)

# 8.1. Перечень информационных технологий

- 1. Технология работы в табличном процессоре
- 2. Технология обработки текстовой информации
- 3. Технология работы с табличными данными (СУБД)
- 4. Технология работы с графикой
- 5. Технология программирования на VBA

# 8.2. Перечень необходимого программного обеспечения

- $1<sup>1</sup>$ Операционная система MS Windows.
- $2<sup>1</sup>$ Интегрированное офисное приложение MS Office (MS Powerpoint, Word, Excel. Access).
	- Интернет.  $3.$
	- $\overline{4}$ Система автоматического чтения текста FineReader
	- $5<sub>1</sub>$ Электронные словари LINGVO
	- Программы машинного перевода СОКРАТ, ПРОМТ 98 6.

# 8.3. Перечень необходимых информационных справочных систем

1. www.rusf.ru/books/analysis – лигвоанализатор Д. Хмелёва: первый действующий анализатор индивидуально-стилистических характеристик русских текстов.

2. www.philol.msu.ru - компьютерный корпус текстов русских газет конца XX-го в.

3. info.ox.ac.uk/bnc — текстовые базы данных: The British National Corpus (BNC).

4. www.elbib.ru/journal/2002/200205/vgp/vgp.ru.html - Вигурский К.В., Горный Е.А., Пильщиков И.А. Фундаментальная электронная библиотека «Русская литература и фольклор»: Первые итоги. Задачи. Перспективы // Электронные библиотеки

5. feb-web.ru/feb/feb/sites.htm - Каталог сетевых ресурсов по русской филологии и фольклору / Сост. К.В. Вигурский, И.А. Пильщиков // Фундаментальная электронная библиотека «Русская литература и фольклор».

6. www.webplan.ru/akadem/ind34-4-1.shtml - Нехаев С.А., Андреев И.Л., Кривошеин Н.В., Яскевич Я.С. Словарь прикладной интернетики // Web Plan Group.

7. Фет Я.И. История информатики: исследования, публикации, преподавание. http://newasp.omskreg.ru/intellect/f28.htm

#### $9<sub>l</sub>$ Материально-техническая база, необходимая для осуществления образовательного процесса по дисциплине (модулю):

![](_page_19_Picture_149.jpeg)

![](_page_20_Picture_280.jpeg)

![](_page_20_Picture_281.jpeg)

![](_page_21_Picture_110.jpeg)

## Рецензия

# на рабочую программу дисциплины «Информационные и коммуникационные технологии в образовании» направление подготовки 45.03.03 «Фундаментальная и прикладная лингвистика»

Разработчик: канд. пед. наук, доцент кафедры информационных образовательных технологий КубГУ Е.В. Князева

Дисциплина «Информационные технологии в гуманитарных науках» реализуется на факультете РГФ Кубанского государственного университета (ФГБОУ ВО «КубГУ») для направления подготовки 45.03.03 «Фундаментальная и прикладная лингвистика».

Содержание дисциплины охватывает круг вопросов, связанных с основными системами автоматической обработки текста: информационнопоисковыми и экспертными системами, системами автоматического индексирования, аннотирования и реферирования текстов, системами управления базами данных, редакционно-издательскими системами, системами машинного перевода и др.

Программой предусматривается подготовка специалиста в области лингвистики к деятельности, связанной с современными информационными технологиями сбора, хранения, обработки и представления лингвистической информации, к профессиональному владению методами электронной формализации лингвистических данных.

На самоподготовку бакалавров по курсу «Информационные технологии в гуманитарных науках» отводится 125 часов. Сопровождение самоподготовки бакалавров может быть организовано в следующих формах:

6. предъявление заданий, коллективное обсуждение результатов;

7. составление индивидуальных планов самостоятельной работы студента с указанием темы и видов заданий, форм и сроков представления результатов, критериев оценки самостоятельной работы;

8. консультации, в том числе с применением дистанционной среды обучения;

9. промежуточный контроль хода выполнения самостоятельных заданий;

10. различные способы взаимодействия в процессе проведения групповых расчетов.

Рецензент канд. физ.-мат. наук, зав. кафедрой функционального анализа и алгебры ФМиКН

В.Ю. Барсукова

#### Рецензия

# на рабочую программу дисциплины «Информационные технологии в гуманитарных науках» направление подготовки 45.03.03 «Фундаментальная и прикладная лингвистика»

Разработчик: канд. пед. наук, доцент кафедры информационных образовательных технологий КубГУ Е.В. Князева

Дисциплина «Информационные технологии в гуманитарных науках» реализуется на факультете РГФ Кубанского государственного университета (ФГБОУ ВО «КубГУ»).

Содержание дисциплины охватывает круг вопросов, связанных с использованием информационных технологий для сбора, хранения и обработки информации о языке и законах его функционирования с помощью компьютера, с формированием умений в области применения методов компьютерного моделирования. Особое внимание уделяется информационным технологиям, основанным на использовании математических методов для лингвистических исследований, развитием интуитивного и практического представления студентов об анализе данных, компьютерной обработке данных, знакомством с культурой анализа данных и решением исследовательских задач с использованием современных компьютерных технологий и программных средств, содействием становлению компетентностей студентов через использование современных методов и средств обработки информации при решении исследовательских задач.

Особое внимание в программе уделяется информационным технологиям, основанным на использовании современных программных сред для лингвистических исследований.

Преподавание дисциплины предусматривает следующие формы организации учебного процесса: лекции, лабораторные занятия и самостоятельную работу студента. Лабораторные занятия предполагают режимы взаимодействия «преподаватель – студент – компьютер – преподаватель» и интерактивную подачу материала с мультимедийной системой.

Программой дисциплины предусмотрены следующие виды контроля: текущий контроль успеваемости в форме устного и письменного опроса, итоговый контроль в форме экзамена.

Общая трудоемкость освоения дисциплины составляет 252 часа.

Программа может быть использована в учреждениях высшего образования.

## Рецензент:

Канлилат технических наук, Доцент кафедры бухгалтерского учета и анализа Краснодарского филиала ФГБОУ ВО Николаева И.В РЭУ им. Г.В. Плеханова **BABEPRIO** Mercede al bel  $\overline{AB}$ е и о.<br>Начальник отдела по работе с пери<br>и обучающимимся ела по работе с персона<br>обучающимимся<br>врского филиала ОРПО<br>им. Г.В. Плеханова M D DOMSHIR